# OBIEE MOCK TEST

This section presents you various set of Mock Tests related to **OBIEE**. You can download these sample mock tests at your local machine and solve offline at your convenience. Every mock test is supplied with a mock test key to let you verify the final score and grade yourself.

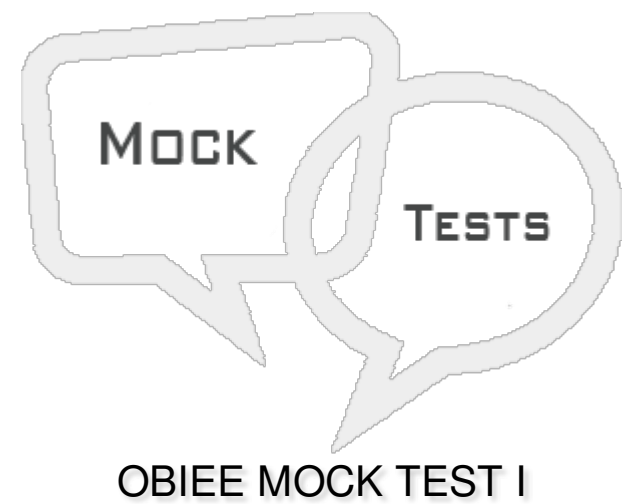

# **Q 1 - OBIEE stands for?**

- A Oracle Business [Intelligence](javascript:void(0);) Enterprise Edition
- B Oracle Business [Intelligence](javascript:void(0);) Express Edition
- C Oracle Business [Interactive](javascript:void(0);) Enterprise Edition
- D Oracle Business [Intelligence](javascript:void(0);) Enterprise Express

# **Q 2 - Which of the following component types are responsible to run OBIEE system as compared to components used for creating interactive dashboards?**

- A Client [Components](javascript:void(0);)
- B Server [Components](javascript:void(0);)
- C Business Layer [components](javascript:void(0);)
- D All of the [above](javascript:void(0);)

### **Q 3 - In OBIEE architecture, Scheduler is part of which of the following component?**

- A Server [Components](javascript:void(0);)
- B Client [Components](javascript:void(0);)
- C Business Layer [Components](javascript:void(0);)
- D All of the [above](javascript:void(0);)

**Q 4 - Which of the following component takes the request from users via browser and pass all requests to OBIEE server?**

- A OBIEE [Presentation](javascript:void(0);) Server
- B OBIEE [Application](javascript:void(0);) Server
- C OBIEE [Scheduler](javascript:void(0);)
- D [Oracle](javascript:void(0);) BI Server

**Q 5 - OBIEE Application Server helps to work on client components and Oracle provides Oracle10g Application server with OBIEE suite?**

A - [True](javascript:void(0);)

B - [False](javascript:void(0);)

**Q 6 - In OBIEE architecture, which of the following component is used to star and stop all components of BI system and is managed and controlled by Fusion Middleware Controller?**

- A Web Logic [Server](javascript:void(0);)
- B Node [Manager](javascript:void(0);)
- C Oracle Process Manager and [Notification](javascript:void(0);) Server
- D None of [these](javascript:void(0);)

## Q 7 - Which of the following contains all metadata of the BI Server and is managed through the **administration tool?**

- A [-Oracle](javascript:void(0);) BI Java Host
- B OBIEE [Repositories](javascript:void(0);)
- C BI [Presentation](javascript:void(0);) Server
- D [Oracle](javascript:void(0);) BI Server

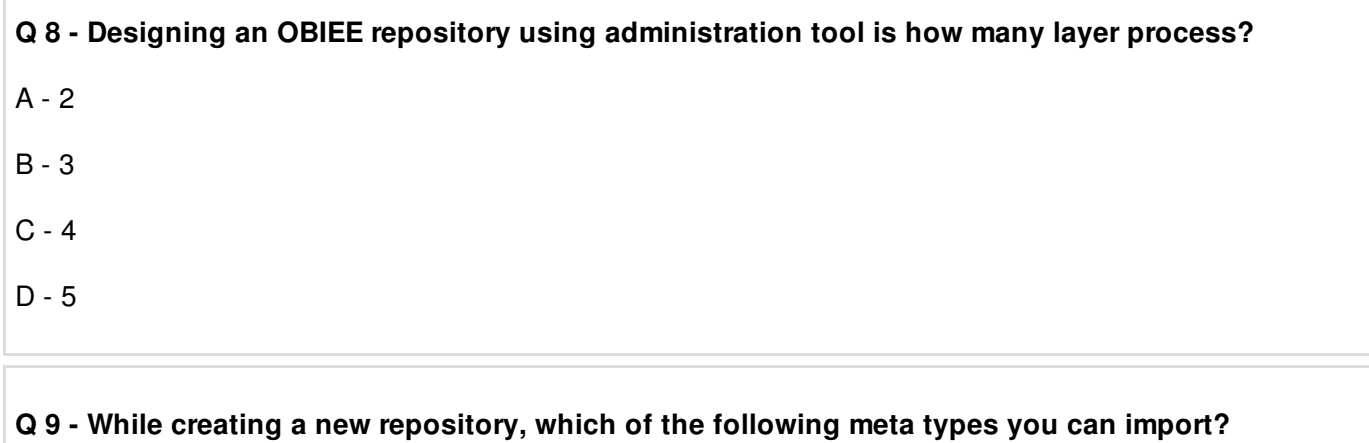

A - [Foreign](javascript:void(0);) Keys

- B [System](javascript:void(0);) tables
- C [Synonyms](javascript:void(0);)
- D [Alias](javascript:void(0);)
- E All of the [above](javascript:void(0);)

### **Q 10 - Which of the following components are not managed in OBIEE repository?**

- A [Jobs](javascript:void(0);)
- B [Catalog](javascript:void(0);)
- C [Variables](javascript:void(0);)
- D [Keys](javascript:void(0);)

### **Q 11 - Which of the following doesn't represent a measure column in table?**

- A [Additive](javascript:void(0);)
- B [Semi-additive](javascript:void(0);)
- C [Count-additive](javascript:void(0);)
- D [Non-additive](javascript:void(0);)

### **Q 12 - Physical join is recommended to be used in?**

- A [Physical](javascript:void(0);) Layer
- B BMM [Layer](javascript:void(0);)
- C [Presentation](javascript:void(0);) Layer
- D All of the [above](javascript:void(0);)

# ANSWER SHEET

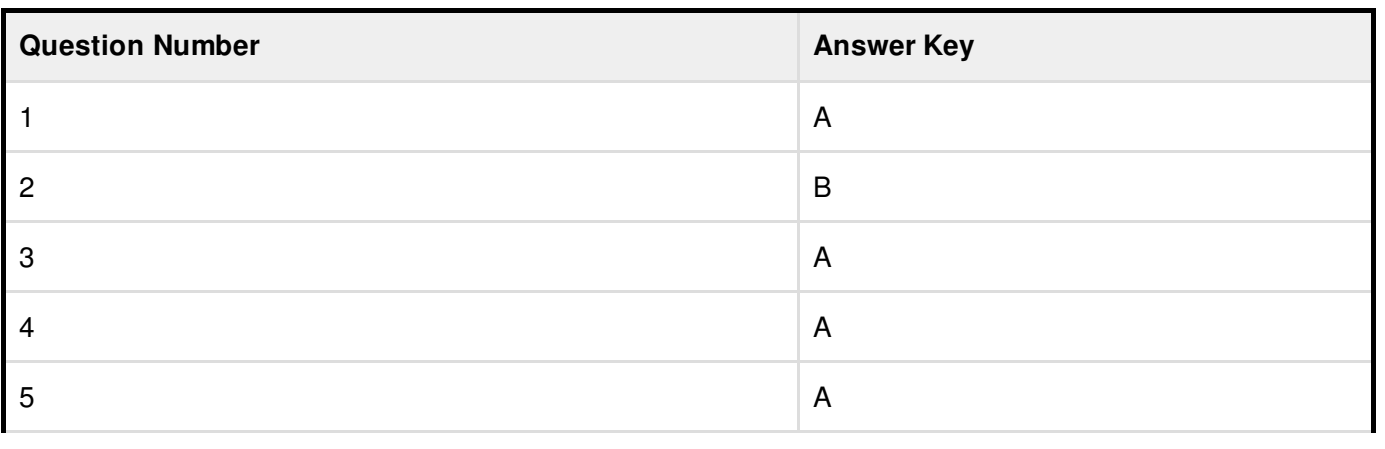

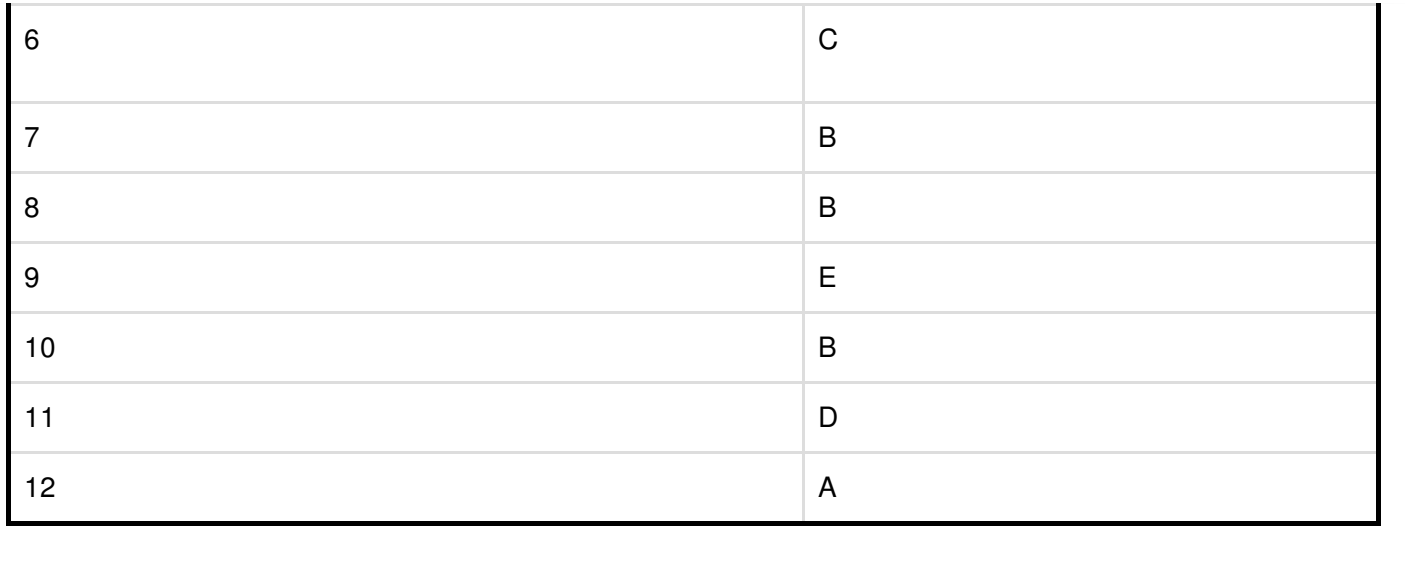